## MS EXCEL - ZÁPOČTOVÝ TEST

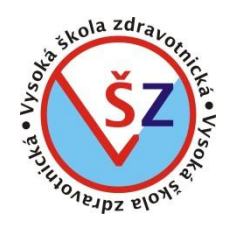

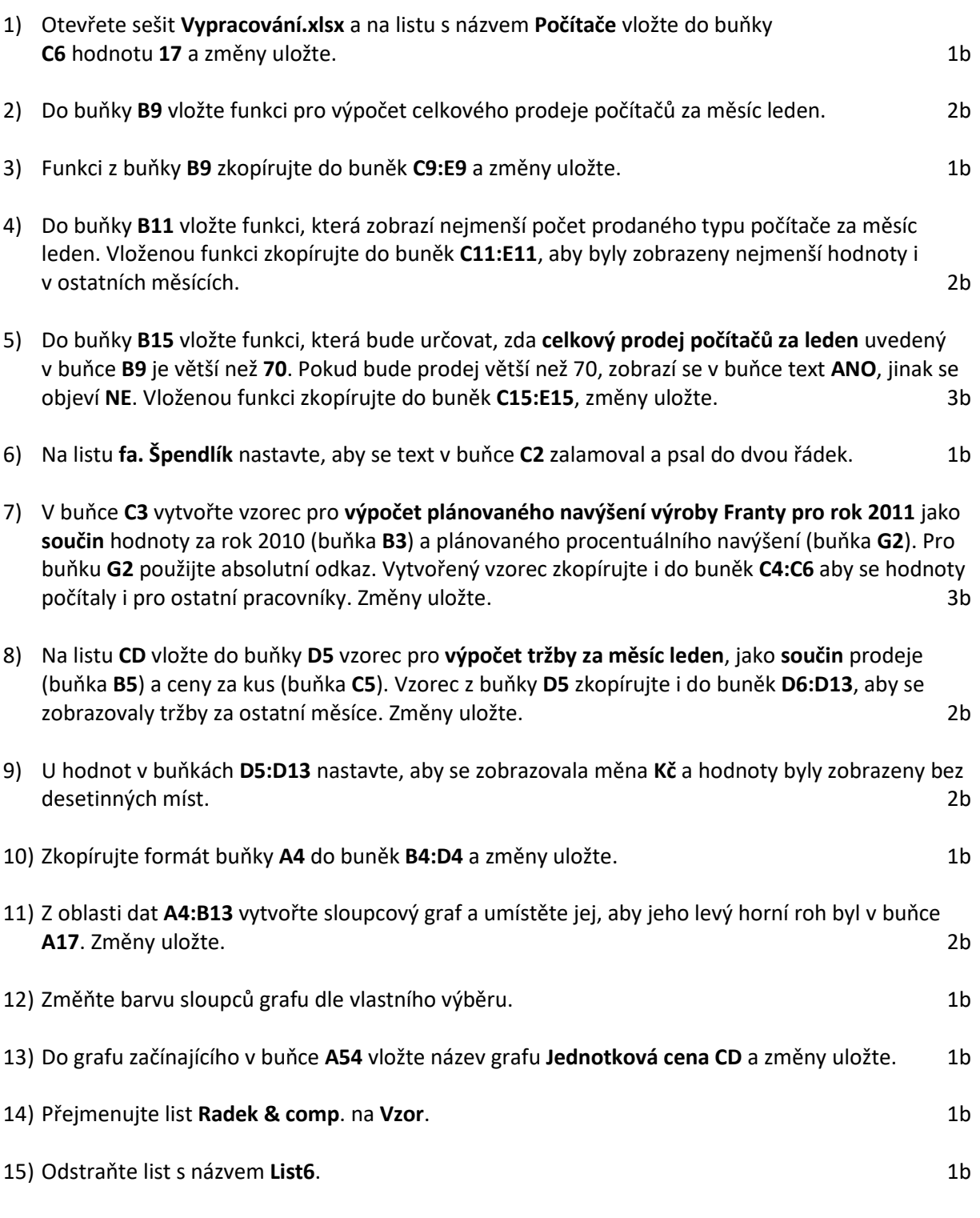

Sešit uložte a zavřete.